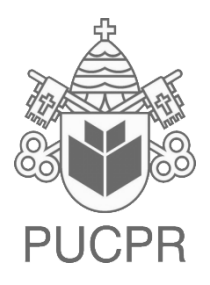

**PONTIFÍCIA UNIVERSIDADE CATÓLICA DO PARANÁ ESCOLA POLITÉCNICA ENGENHARIA DE COMPUTAÇÃO**

> **PAULO GUSTAVO ZANESE GUSTAVO COELHO ARANTES**

> > **PROJETO ERASER**

**CURITIBA**

# **PAULO GUSTAVO ZANESE GUSTAVO COELHO ARANTES**

## **PROJETO ERASER**

Documentação apresentada ao Curso de engenharia de computação, Referente à disciplina de Resolução de Problemas de engenharia, da Pontifícia Universidade Católica do Paraná.

Orientador: Profº.: Afonso Ferreira Miguel.

**CURITIBA 2013**

#### **1. Introdução**

<span id="page-2-0"></span>A disciplina de Resolução de problemas em engenharia tem como finalidade o desenvolvimento de projetos, fazendo parte deste, sua documentação completa, cronogramas, apresentações para classe e suas conclusões. Sendo assim o projeto prepara os alunos para o futuro mercado de trabalho.

No cotidiano de uma escola, de uma faculdade, ou qualquer outro lugar de ensino, o tempo tem sido um atributo cada vez mais precioso. Sendo assim, atitudes, como apagar o quadro, para alguns, acaba se tornando algo cansativo. Portanto, para facilitar a rotina em uma aula, o projeto Eraser a ser desenvolvido, possui o objetivo de fazer com que os apagadores se movimentem quando houver a solicitação de um determinado usuário.

A equipe de desenvolvimento pretende usar um apagador, fixo em um quadro negro, que segue um ciclo de movimento através de um tubo de eletroímã. Este tubo vai ser movimentado por um motor de passo, e uma correia permitirá idas e voltas do mesmo.

Um imã vai ser conectado com um apagador, para que o tubo o controle. Um arduino será necessário para que o motor de passo seja controlado. Esse dispositivo irá ser acionado por um interruptor, o que fará com que o apagador volte sempre à posição inicial após o término de um percurso.

# 2. Sumário

<span id="page-3-0"></span>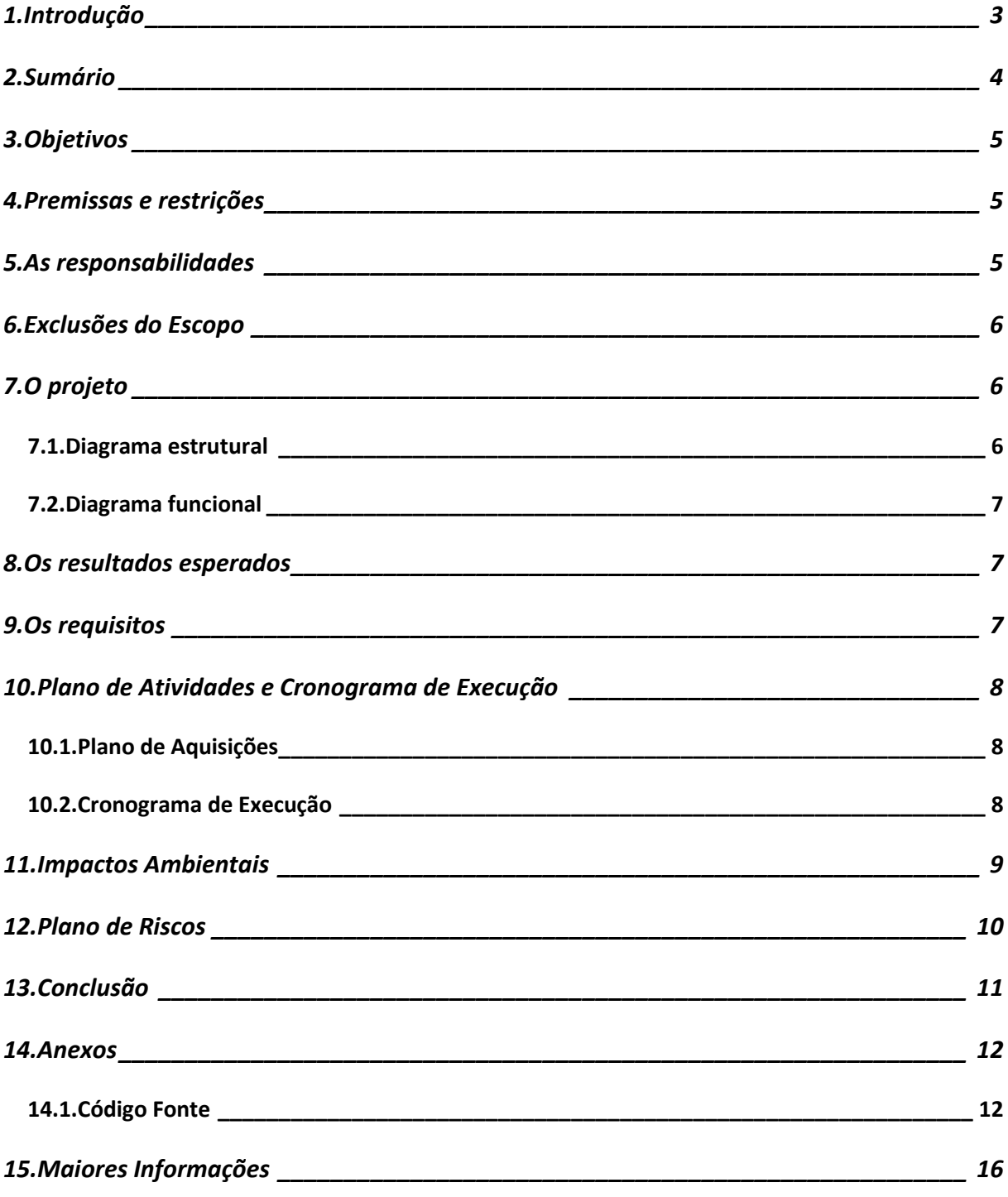

## <span id="page-4-0"></span>**3. Objetivos**

Com a construção do projeto Eraser, pretende-se aprender a manusear materiais que fazem parte do eletromagnetismo. Na parte mecânica, deseja-se controlar, além do apagador, o tudo de eletroímã através do motor de passo e do arduino. Lembrando que esses materiais podem estar sujeitos a trocas se a equipe, junto com o professor Afonso, se achar conveniente. Espera-se realizar uma programação completa, envolvendo todos os itens a serem abordados, fazendo com que nenhum processador deixe de funcionar, sendo assim o projeto será concluído com êxito.

## <span id="page-4-1"></span>**4. Premissas e restrições**

- 
- 
- Supervisão do projeto. Não finalizar o projeto.
- 
- 
- Respeitar prazos estabelecidos.

Premissas: Restrições:

- Compra de produtos. Não concluir alguma atividade.
- Ajuda técnica. Uso inadequado do laboratório.
	-
- Uso do laboratório. **Incluir algo não mencionado.**
- Equipe de trabalho. **Execute 1** Apenas dois integrantes.
	- **Tempo.**

## <span id="page-4-2"></span>**5. As responsabilidades**

Foram atribuídas atividades para cada integrante do grupo, abaixo está sendo mostrada qual atividade cada aluno deverá ficar encarregado de fazer. Assim, o aluno que não estiver responsável por tal atividade deverá dar apoio ao integrante.

**Gustavo Coelho:** Seleção e compra dos materiais; Enrolar um eletroímã; Testar eletroímã; Fazer novo eletroímã e testar; Comprar e testar o cooler com eletroímã; Fixar imã no apagador e testar repulsão eletro imã; Inicio da documentação; Avaliar impacto ambiental; Fixar correia + movimento do eletroímã.

**Paulo Gustavo:** Diagrama elétrico com o Fritzing; Testar motor de passo controlado pelo Arduino; Testar fim de curso com Arduino e motor de passo; Modificar a programação para Máquina de Estados; Encontrar a solução de fixação do apagador; Propor solução para fixar motor/eletroímã ao quadro; Iniciar construção maquete; Concluir a estrutura; Fixar correia, arduino + protoboard na base; Concluir toda fiação; Finalizar documentação.

### <span id="page-5-0"></span>**6. Exclusões do Escopo**

No projeto Eraser, não haverá um sistema de limpeza para o apagador, portanto, será o usuário que deverá, quando quiser, retirar o apagador do quadro para limpá-lo. Não haverá um sinal sonoro que avise o movimento do projeto, pois em uma sala de aula, isso acabaria trazendo um transtorno sonoro. Nenhuma ligação com a internet será feita, e também não será feito o uso de um controle remoto que acione o dispositivo.

## <span id="page-5-1"></span>**7. O projeto**

## <span id="page-5-2"></span>**7.1. Diagrama estrutural**

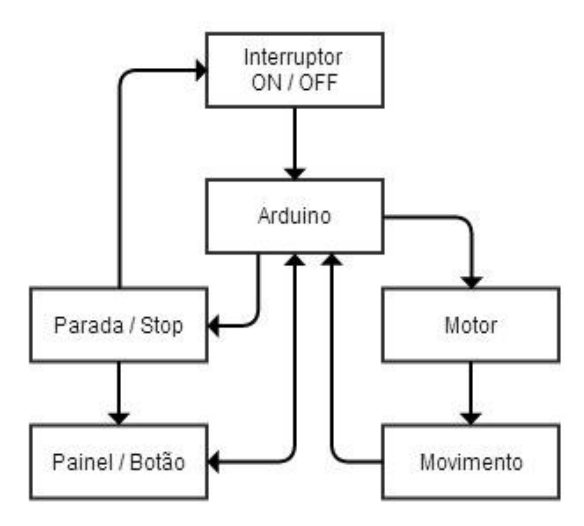

**Figura Figura 1: Diagrama estrutural. 1: Diagrama estrutural.**

A figura 1 ilustra a parte mecânica do projeto, tendo como principal item o arduino, que é responsável pelo controle de todos os outros componentes. Sendo assim, ele aguarda o usuário pressionar o botão, para então enviar um sinal ao motor, este, consequentemente realiza o movimento apagando o quadro e devolvendo o sinal recebido.

Posteriormente há uma parada, onde o usuário

tem duas escolhas a fazer, na primeira ele reinicia o processo, onde irá apagar o quadro negro novamente e na segunda opção ele finaliza o processo.

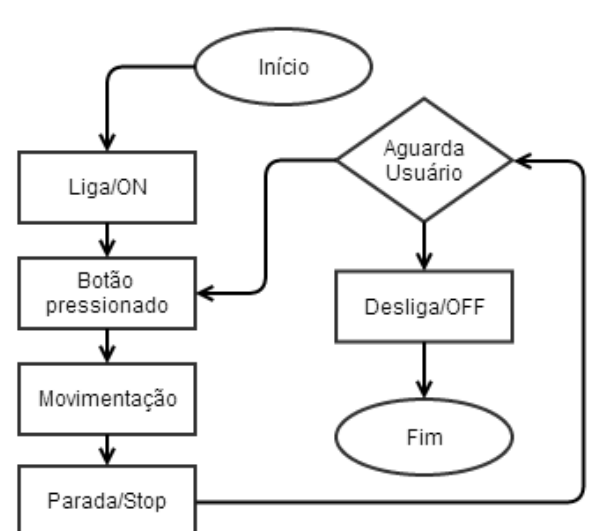

## <span id="page-6-0"></span>**7.2. Diagrama funcional**

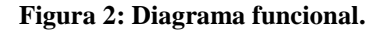

Já na figura 2, temos o diagrama funcional, ou seja, como o projeto irá se comportar. Após ligar e o botão for pressionado, o apagador irá executar seu movimento até o fim, e quando terminar, ficará aguardando o usuário. Este terá duas escolhas, a primeira será repetir o processo, e a segunda desliga-lo.

## <span id="page-6-1"></span>**8. Os resultados esperados**

Como resultados desse projeto, serão apresentados aos professores:

- 1. Apagador se movimentando através do eletroímã.
- 2. Documentação sobre cada item realizado ao longo do semestre.
- 3. Fotos e vídeos.
- 4. Acionamento feito pelo interruptor.
- 5. Eletroímã sendo movimentado pelo motor de passo, e controlado pelo arduino.

## <span id="page-6-2"></span>**9. Os requisitos**

Para que esse projeto possa ser concluído com êxito, será necessário:

- 1. Ajuda técnica;
- 2. Disponibilidade dos laboratórios da instituição;
- 3. Grande parte do projeto deve estar terminado, antes mesmo da data da pré-apresentação. Caso contrário, há grandes chances de aparecerem pequenos erros que atrapalham o funcionamento do Eraser.

## <span id="page-7-0"></span>**10.Plano de Atividades e Cronograma de Execução**

## <span id="page-7-1"></span>**10.1. Plano de Aquisições**

No plano de aquisições serão relacionados todos os produtos ou serviços externos que serão adquiridos.

#### **Tabela 1: Aquisições**

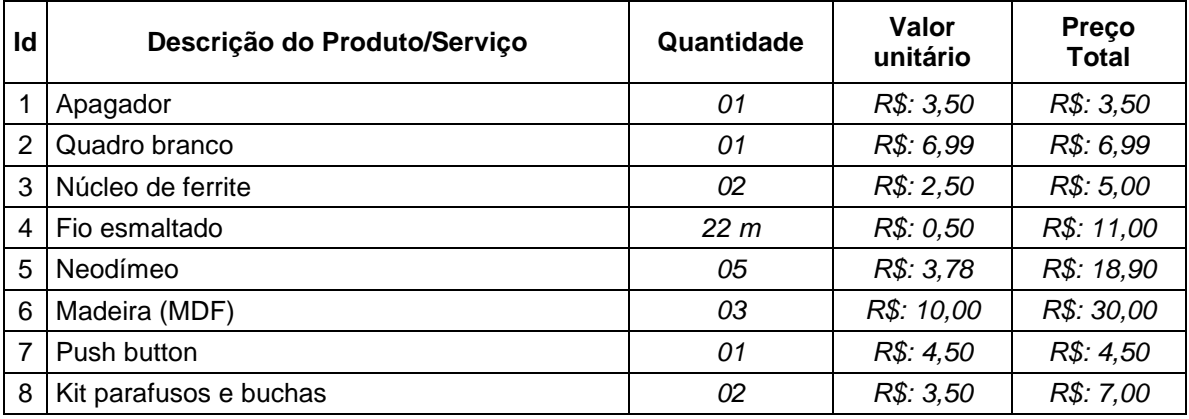

**Total:** *R\$: 86,89*

## <span id="page-7-2"></span>**10.2. Cronograma de Execução**

O projeto aqui proposto tem prazos mostrados no cronograma da figura 3, com início 07/08/2013.

- Duração do projeto:119 dias.
- **Prazo final: 27/11/2013.**

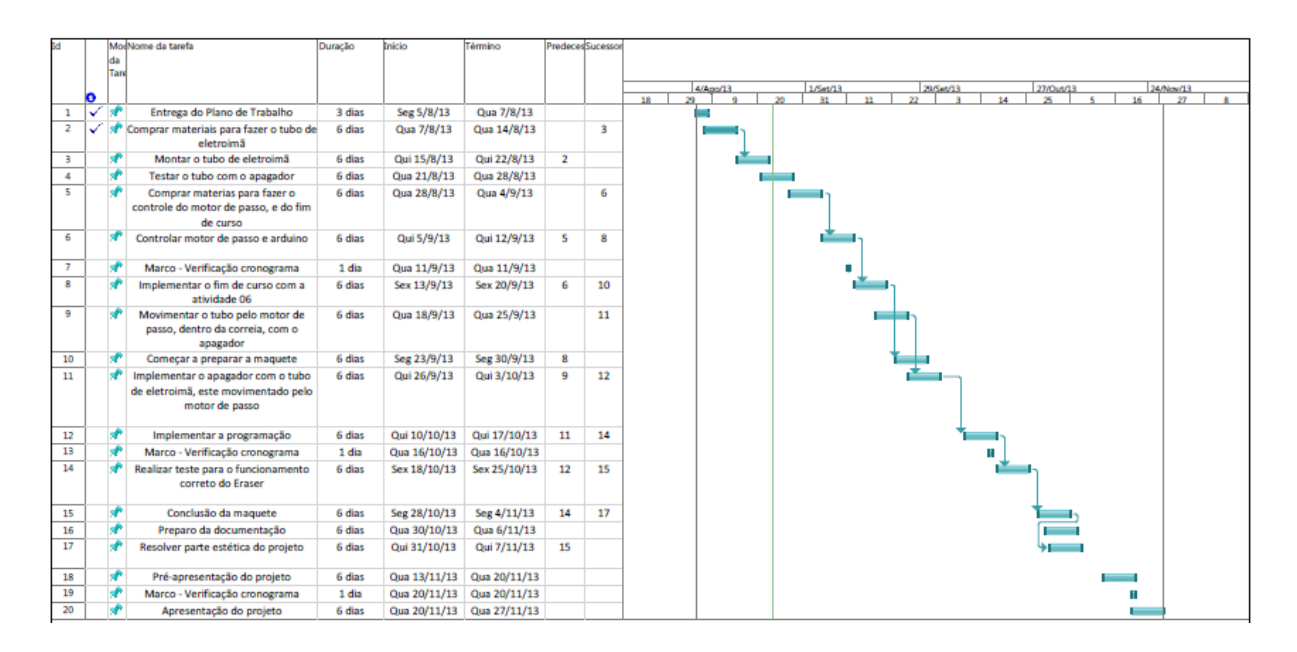

**Figura 3: Cronograma do projeto.**

#### <span id="page-8-0"></span>**11.Impactos Ambientais**

Com o mundo passando por diversas catástrofes ambientais, cuidar da natureza se tornou algo extremamente necessário. Dessa forma, por volta de 1970, o uso sustentável passou a ser algo discutido por diversas pessoas, onde a ideia é suprir as necessidades da geração presente, usando recursos naturais, porém usufruir de uma forma com que as próximas gerações também consigam suprir as suas necessidades. Portanto, para que a sustentabilidade se torne um propósito a ser levado em consideração, existem três questões, das quais sem elas, não há maneira alguma de haver sustentabilidade. Dentre elas está a questão social: o ser humano deve ser respeitado para que a natureza receba o mesmo respaldo. A questão energética: sem energia, não há desenvolvimento, e as condições de vida se tornam vulneráveis. E por último, a questão ambiental: com o meio ambiente degradado, o tempo de vida do ser humano se torna cada vez menor.

Em uma visão de desenvolver um protejo integrado pautado em termos sustentáveis, a equipe de desenvolvimento do Eraser, acredita que diversas soluções podem ser indicadas, para cada material envolvido, das quais. Portanto, segue alguns conselhos de como usar os materiais do projeto Eraser, após passar o processo de avaliação.

• O fio esmaltado pode ser enviado a lugares onde fabricam fio esmaltado. Muitas lojas de concerto de motor fazem isso, pois acabam recebendo desconto na compra do fio novo.

• As peças de madeira podem ser usadas para criar novas superfícies dentro de casa, por exemplo, se a pessoa quiser colocar o micro-ondas em um lugar mais alto, ela pode usar a base de madeira do projeto Eraser. A madeira pode se transformar em serragem e com isso ela pode funcionar como um herbicida, pois a serragem no solo acaba se tornando um obstáculo para que as ervas daninhas cresçam, além de manter a umidade do solo facilitando o crescimento de outra planta.

• O apagador e o quadro podem ser doados para algum grupo de crianças carentes o que irá estimulá-las ao estudo.

• O ferrite pode ser vendido a algum aluno do primeiro ano, visto que existe uma dificuldade de se encontrar um núcleo de ferrite, principalmente como o modelo que o Eraser está usando.

• Da mesma forma como foi colocado ao ferrite, o motor de passo e o arduino podem ser vendidos a outro aluno do curso, pois estes são materiais frequentemente usados em projetos integrados, propostos pelo próprio curso.

## <span id="page-9-0"></span>**12.Plano de Riscos**

Será descrito quais os possíveis riscos do projeto e quais as ações que deverão ser tomadas e seus responsáveis.

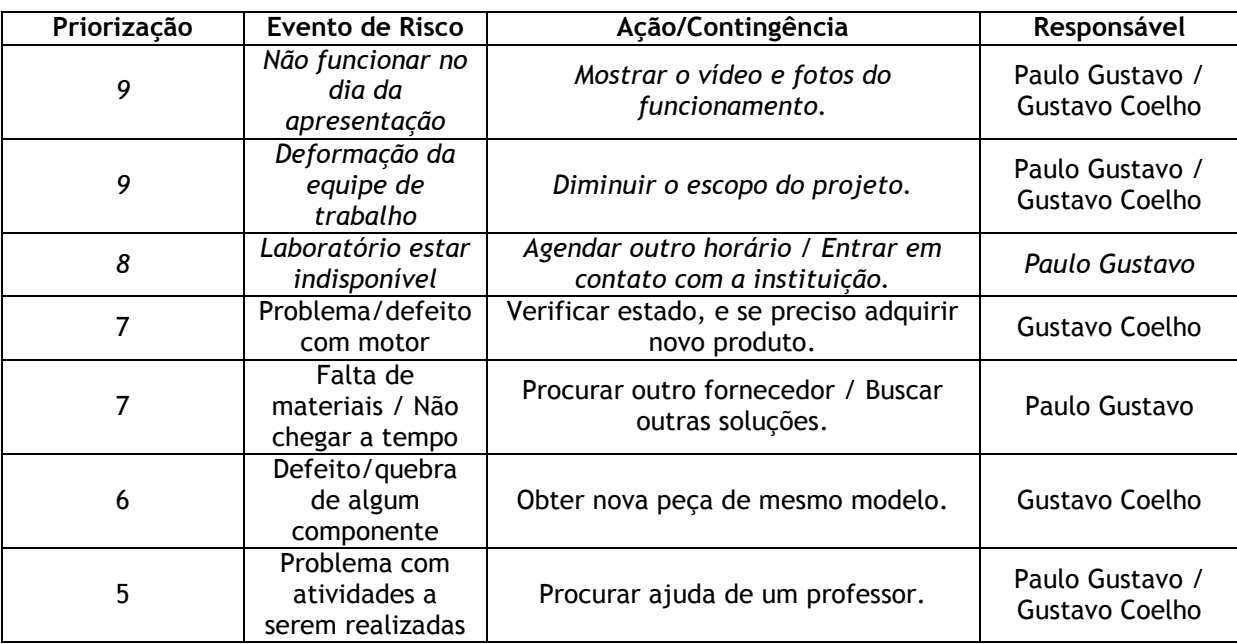

#### **Tabela 2: Plano de riscos**

#### **13.Conclusão**

<span id="page-10-0"></span>Concluímos que o projeto eraser foi essencial para o aprendizado na disciplina de resolução de problemas em engenharia, apesar dos integrantes do grupo ter muito pouco conhecimento sobre os objetos a serem utilizados. Porém, tudo isso foi compensado com muito esforço, dedicação e união do grupo, para o sucesso do mesmo.

Passamos por vários problemas de estrutura e dificuldades de estabilidade do conjunto. A fase mais difícil do projeto foi na fase de testes, pois problemas complicados apareceram que forçaram uma análise e preocupação rápida para resolução do mesmo.

Com o projeto finalizado, todas as funções do apagador foram realizadas. Sendo assim, foi apresentado para toda a classe onde obtivemos sucesso no desenvolvimento do projeto, sendo assim aprovado por todos, inclusive pelo diretor do curso e, professor Afonso Miguel.

## <span id="page-11-0"></span>**14.Anexos**

## <span id="page-11-1"></span>**14.1. Código Fonte**

// PROJETO ERASER - ENG. COMPUTAÇÃO - PAULO GUSTAVO - GUSTAVO COELHO int fimdecurso = 12;

```
int botao = 10;
```
int left  $= 0$ ;

int right  $= 1$ ;

int stop = 9;

int pins[4];

int pin [7];

int estados[4][8];

```
void Steps(int steps, int direction)
{
if (direction == left){
for (int j=0;j<steps;j++){
for (int i=0; i<8;i++){
delay(5);
digitalWrite(pins[0],estados[0][i]);
digitalWrite(pins[1],estados[1][i]);
digitalWrite(pins[2],estados[2][i]);
digitalWrite(pins[3],estados[3][i]);
}
}
}
else if (direction == right){
for (int j=0;j<steps;j++){
for (int i=8; i>-1;i--){
```
delay(5);

```
digitalWrite(pins[0],estados[0][i]);
digitalWrite(pins[1],estados[1][i]);
digitalWrite(pins[2],estados[2][i]);
```
digitalWrite(pins[3],estados[3][i]);

```
}
}
else
{
digitalWrite(pins[0],0);
digitalWrite(pins[1],0);
digitalWrite(pins[2],0);
digitalWrite(pins[3],0);
} 
}
void setup()
{ 
pinMode(4,OUTPUT);
pinMode(5,OUTPUT);
pinMode(6,OUTPUT);
pinMode(7,OUTPUT);
pins[0] = 4;
pins[1] = 5;pins[2] = 6;
pins[3] = 7;
//4 pins, 8 states
//PIN 0
int j = 0;
estados[j][0] = 0;
estados[j][1] = 0;estados[j][2] = 0;estados[j][3] = 0;estados[j][4] = 0;estados[j][5] = 1;
estados[j][6] = 1;
estados[j][7] = 1;
```
//PIN1

 $j = 1;$ 

- estados $[j][0] = 0;$
- estados $[j][1] = 0;$
- estados $[j][2] = 0;$
- estados $[j][3] = 1;$
- estados[j] $[4] = 1;$
- estados $[j][5] = 1;$
- estados $[j][6] = 0;$
- estados $[j][7] = 0;$

```
//PIN2
```

```
j = 2;
```
estados $[j][0] = 0;$ estados $[j][1] = 1;$ estados $[j][2] = 1;$ estados[j][3] =  $1;$ estados $[j][4] = 0;$ estados $[j][5] = 0;$ estados $[j][6] = 0;$ estados $[j][7] = 0;$ 

## //PIN3

- $j = 3;$ estados $[j][0] = 1;$ estados $[j][1] = 1;$ estados $[j][2] = 0;$
- estados $[j][3] = 0;$
- estados $[j][4] = 0;$
- estados $[j][5] = 0;$
- estados $[j][6] = 0;$
- estados $[j][7] = 1;$
- pinMode(fimdecurso,INPUT);
- pinMode(botao,INPUT); }

```
int estado=0;
```
int voltas= 900; //Verificar o número exato de voltas ...

{

}

```
void loop ()
  switch(estado){
   case 0:
     // Girando direita 
    Steps(1,right);
    if(digitalRead(fimdecurso)== LOW){ 
     //Acionado o fimdecurdo vai até o case 1
     estado=1;
     delay(500);
    }
   break;
   case 1:
   Steps(0,stop);
   estado=2;
   break;
   case 2:
   //Ações a serem feiras após motor estar no "inicio".
   if(digitalRead(botao)== LOW)
   {
    Steps(voltas,left);
    Steps(voltas,right);
   }
   Steps(0,stop);
   break;
  }
```
# **15.Maiores Informações**

## <span id="page-15-0"></span>**15.1. Alunos**

- **Gustavo Coelho Arantes** o [gustavo.rgjd@hotmail.com](mailto:gustavo.rgjd@hotmail.com)
- **Paulo Gustavo Zanese** o [paulo\\_gz@hotmail.com](mailto:paulo_gz@hotmail.com)

## **15.2. Professores**

# **Afonso Ferreira Miguel**

o http://www.afonsomiguel.com